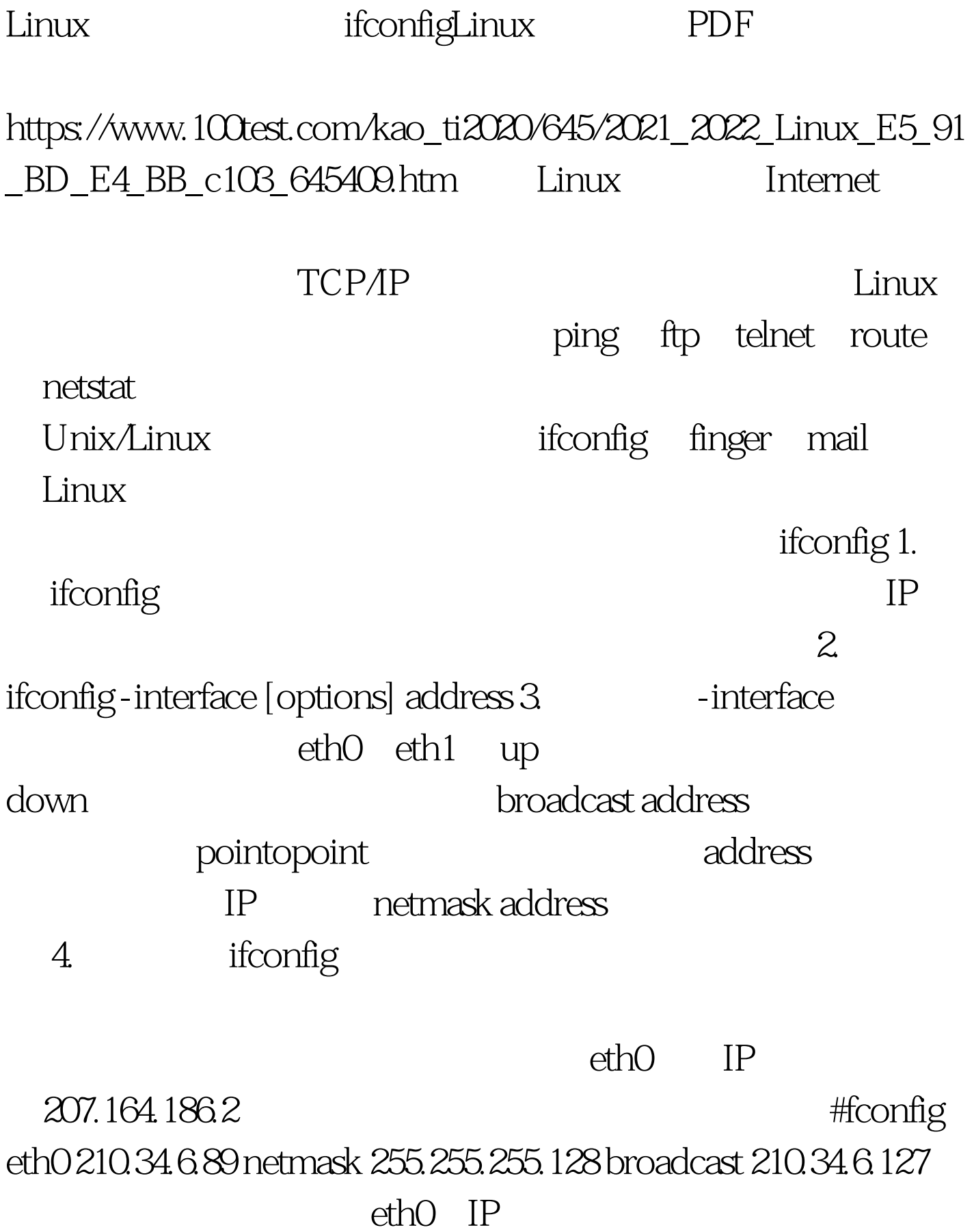

ifconfig  $-a$ " -a"

## ifconfig

 $100T$ est www.100test.com